## Package 'nestr'

February 1, 2022

Title Build Nesting or Hierarchical Structures Version 0.1.2 Description Facilitates building a nesting or hierarchical structure as a list or data frame by using a human friendly syntax. License MIT + file LICENSE Encoding UTF-8 Language en-US RoxygenNote 7.1.1 Imports magrittr, rlang, vctrs, tidyselect **Suggests** testthat  $(>= 3.0.0)$ Config/testthat/edition 3 NeedsCompilation no Author Emi Tanaka [aut, cre, cph] (<<https://orcid.org/0000-0002-1455-259X>>) Maintainer Emi Tanaka <dr.emi.tanaka@gmail.com> Repository CRAN Date/Publication 2022-02-01 21:20:02 UTC

### R topics documented:

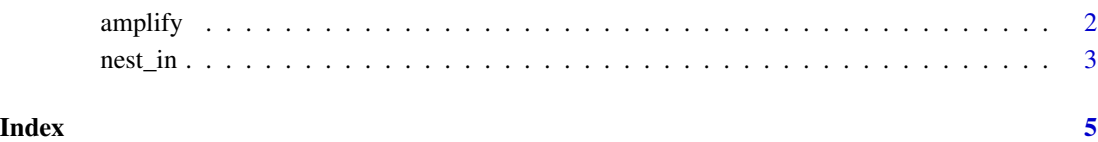

<span id="page-1-0"></span>

#### Description

The dplyr::mutate function modifies, deletes or creates a new column for a data frame without altering the number of rows. The amplify function can create new columns which generally increase (or amplify) the size of the row dimension. The observations in other columns are duplicated.

#### Usage

```
amplify(.data, ...)
## S3 method for class 'data.frame'
amplify(
  .data,
  ...,
  .keep = c("all", "used", "unused", "none"),
  .before = NULL,
  .after = NULL
)
```
#### Arguments

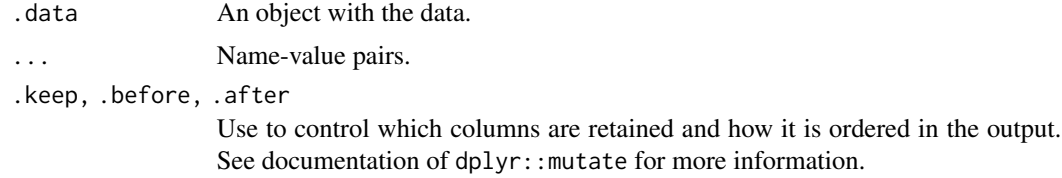

#### Details

If you are familiar with gene replication process then you can recall these functions in genetic terms; an amplified gene is a duplication of the original while a mutated gene modifies the original state.

#### Value

Returns a data frame.

#### Examples

```
df <- data.frame(x = 1:3, y = c("a", "b", "b"))
amplify(df, z = nest_in(y, "a" ~ 5,"b" ~ ~ ~ 3))
```
<span id="page-2-0"></span>

#### Description

This function results in a two column data frame with nested structure. Currently only one parent is supported and child is only specified by giving the number of levels. (This will change shortly).

#### Usage

```
nest_in(
  x,
   ...,
  \text{prefix} = \text{""\text{''},\text{suffix} = \sqrt{\frac{m}{n}}distinct = FALSE,
  leading0 = FALSE,
  compact = TRUE,keyname = NULL
)
```
#### Arguments

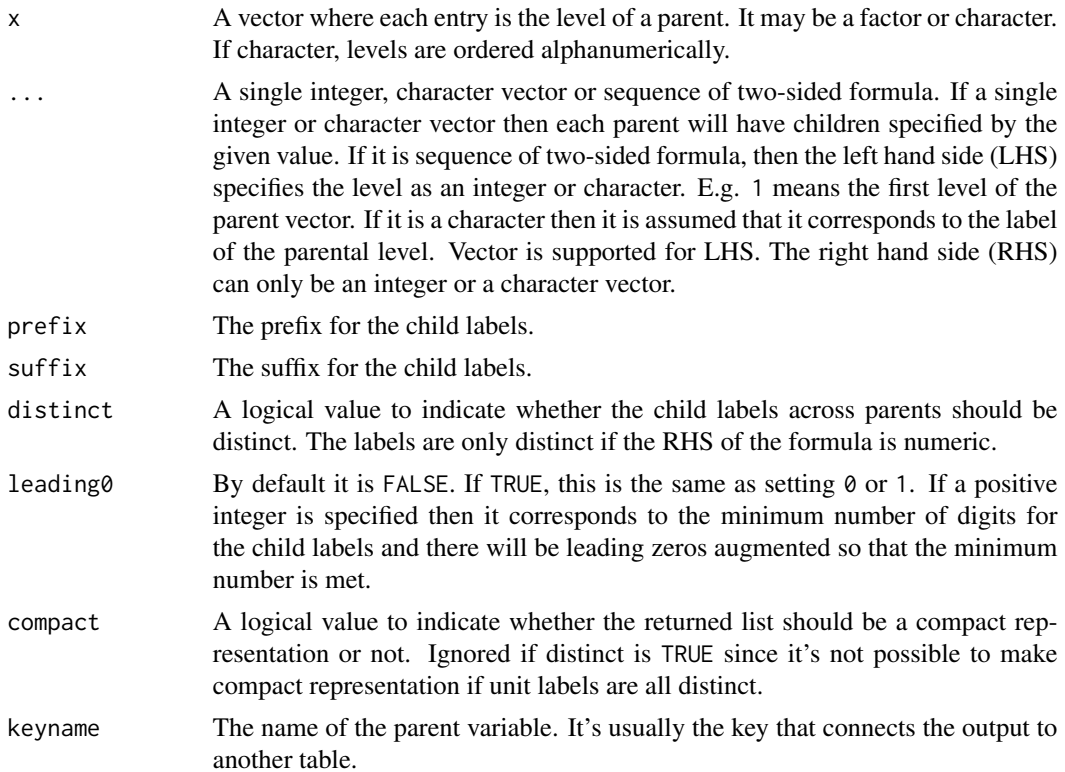

#### Value

A named list where the entry corresponding to the child levels and the names correspond to parental levels.

#### Examples

```
# Each element in the supplied the vector has 4 child.
nest_in(1:3, 4)
# prefix and suffix can be added to child labels
```

```
# along with other aesthesitics like leading zeroes
# with minimum number of digits.
nest_in(1:3, 10, prefix = "id-", suffix = "xy", leading0 = 4)# you can specify unbalanced nested structures
nest_in(2:4,
        1 \sim 3,
         2 \sim 4,
         3 \sim 2# A `.` may be used to specify "otherwise".
nest_in(c("A", "B", "C", "D"),
             2:3 ~ 10,
              . ~ 3)
# The parental level can be referred by its name or vectorised.
nest_in(c("A", "B", "C"),
         c("A", "B") ~ 10,
                  C'' \sim 3)
```
# <span id="page-4-0"></span>**Index**

 $amplify, 2$ 

 $nest_in, 3$